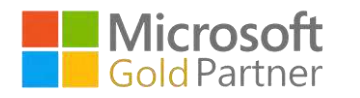

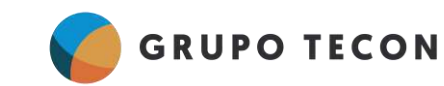

 $\mathbb Q$ 

 $\zeta$ 

r<br>C

的

29

 $\mathbb{P}$ 

# **Formación Microsoft Project**

# **Aprende a gestionar y administrar tus proyectos de principio a fin**

### **Introducción:**

Microsoft Project, es uno de los programas de creación y administración de proyectos más populares y completos del mercado. Ayuda a los usuarios u organizaciones a alinear iniciativas de empresa, proyectos y recursos para obtener mejores resultados empresariales y de producción.

Durante este curso de Microsoft Project, voy a guiarte por sus herramientas más utilizadas, de modo que al final, seas capaz de crear tus propios proyectos de una forma profesional y eficiente.

### **¿Qué vas a aprender en este curso?**

- Crear un plan de proyecto, comenzando por la creación de tareas y organización de estas, cómo vincular las tareas entre sí y cómo esto afecta a la duración del proyecto.
- Entenderás cómo crear un calendario laboral adaptado a las necesidades del proyecto, estableciendo en él, los festivos y las vacaciones.
- Verás como asignar recursos a tareas, como introducir los costes, haremos el seguimiento y actualización del proyecto.
- Visualizar la ruta crítica del proyecto y las tareas que no podrán retrasarse para no modificar la fecha final de este, cómo crear recursos, y que tipos de recursos existen.

## **Requisitos de software recomendables**

El curso de Microsoft Project se impartirá con la versión de escritorio, concretamente con la versión 365 de Microsoft Project, pero el curso se puede seguir correctamente, aunque tengas la versión 2013, 2016 o 2019 solo verás pequeñas diferencias

Si no tienes el programa en tu equipo puedes descargar una versión de prueba de 30 días que te será útil para seguir el curso solo necesitas una cuenta gratuita de Microsoft tipo Hotmail, Outlook.com, etc.

La versión de prueba puedes descargarla desde aquí:

https://www.microsoft.com/es-es/evalcenter/evaluate-project

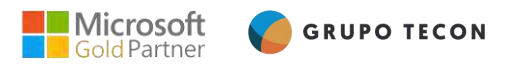

# **Programa (16h.):**

#### **1. Introducción a Microsoft Project**

- Definición de Proyecto
- Diferentes versiones de Project
- Project y sus formatos de archivo
- Conocer el área de trabajo de Project

#### **2. Manejo básico de archivos**

- Proyecto nuevo o basado en plantilla
- Guardar un archivo en distintos formatos
- La ayuda en Microsoft Project

#### **3. Crear y programar un proyecto**

- Propiedades del proyecto
- Información del proyecto en Project
- Tipos de calendarios
- Calendarios base en Project
- Crear un nuevo calendario de trabajo
- Incorporar los festivos y vacaciones al calendario laboral
- Asociar el calendario al proyecto
- Eliminar un calendario desde el Organizador

#### **4. Introducción y organización de tareas**

- Añadir tareas, programación manual o automática
- Insertar, eliminar, mover y copiar tareas
- Crear tareas de resumen y subtareas
- Incorporar hitos en Microsoft Project
- Tarea resumen del proyecto. Añadir números de esquema
- Códigos de estructura de descomposición del trabajo EDT
- Tareas periódicas en Project
- Tareas de duración transcurrida

#### **5. Vinculaciones entre tareas en Microsoft Project**

- Formas de vincular tareas
- Tipos de relaciones entre tareas
- Modificar relación y desvincular tareas
- Mostrar la información de una tarea
- Uso del formulario de tareas
- Tiempo de posposición y de adelanto

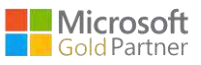

#### **6. Modificar el formato del diagrama de Gantt y la escala de tiempo en Project**

- Añadir tareas a la escala de tiempo
- Modificar la escala de tiempo
- Personalizar el diagrama de Gantt con la pestaña Formato
- Desplazarse a una tarea y modificar la vista diagrama Gantt
- Imprimir el calendario de trabajo

#### **7. Delimitaciones y restricciones en tareas en Project**

- Tipos de delimitaciones en Project
- Establecer una fecha límite
- Visualizar la ruta crítica con Project
- Añadir notas a las tareas

#### **8. Incorporar recursos en un proyecto con Project**

- Tipos de recursos
- Agregar recursos de trabajo al proyecto: hoja de recursos
- Recursos de tipo material
- Recursos de tipo costo

#### **9. Introducción de costos con Project**

- Introducción de costos fijos para una tarea
- Agregar costos a los recursos
- Introducir una nota de recurso
- Programación y asignación de recursos con Project
- Asignar recursos con Project
- Tipos de tareas según la programación
- Programación condicionada por el esfuerzo

#### **10. Visualización de las cargas de recursos con Project**

- Mostrar recursos sobre asignados
- Gráfico de recursos con Project
- Vista Uso de tareas con Project
- Vista Uso de recursos con Project

#### **11. Redistribución de recursos automática con Project**

- Redistribución de todo el proyecto
- Redistribución conforme al margen de demora
- Redistribuir recursos con Project
- Revisión de la redistribución: vista Gantt

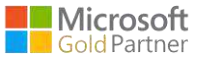

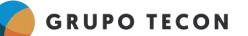

#### **12. Resolución manual de sobreasignaciones con Project**

- Añadir horas extras
- Ajustar el calendario de un recurso
- Dividir una tarea con Project

#### **13. Seguimiento del proyecto con Project**

- Guardar la línea base con Project
- Visualización de la línea base del proyecto
- Creación de planes provisionales
- Borrar una línea base o un plan provisional

#### **14. Actualización de la programación con Project**

- Actualizar el proyecto según la programación
- Actualizar tareas con Project
- Actualizar el progreso de las tareas en la tabla Trabajo
- Actualizar trabajo real y restante en una asignación
- Fecha real de comienzo y finalización
- Ver de forma gráfica el progreso de las tareas
- **15. Informes del proyecto**
- **16. Exportar información**

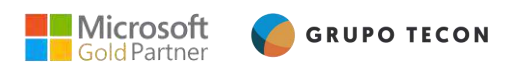

# **Metodología del curso:**

Este curso se realizará en aula virtual a través de Microsoft Teams, se impartirá del 1 al 4 de octubre de 10:00 a 14:00h.

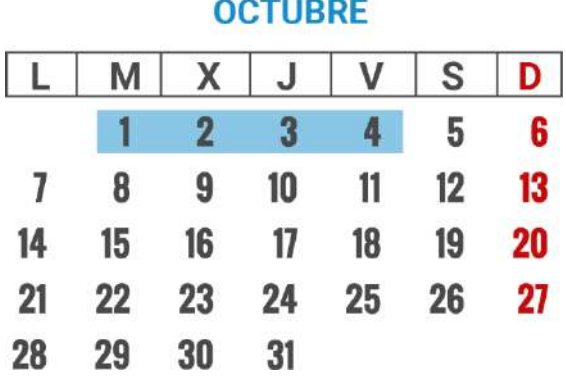

### **Formadora y experta:**

#### **Isabel Fernández Gutiérrez – Experta y formadora certificada en herramientas digitales**

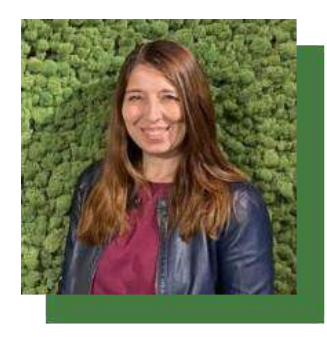

Isabel Fernández Gutiérrez cuenta con más de 30.000 horas de formación demostrable en herramientas digitales además de obtener los siguientes títulos: LinkedIn Learning Instructor, Experta Office, Certificada MOS Expert, Certificada Adobe, CompTIA +, Formadora Office avanzado, Especialista Office, Formadora Photoshop, Acrobat Profesional, Diseño Web, VBA Excel y VBA Access, Tutora Online, Creación de contenido multimedia para la formación, redacción de manuales de formación

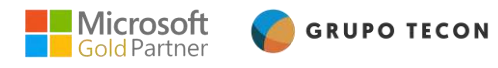

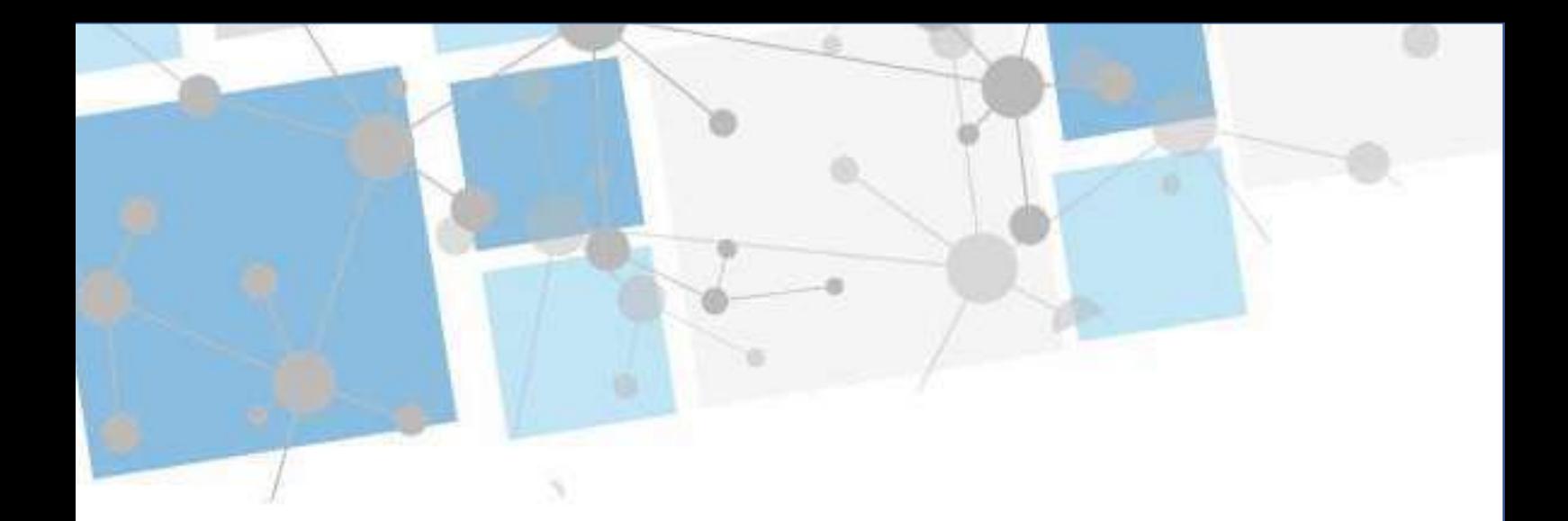

# **¿Estás interesado en asistir a este curso de Microsoft Project?**

Puedes inscribirte mandando un correo a flopez@tecon.es o llamando al número de teléfono 967 50 50 24.

Precio del curso: 325 €

**¡Recuerda!** Este curso de Microsoft Project se puede bonificar con los créditos FUNDAE

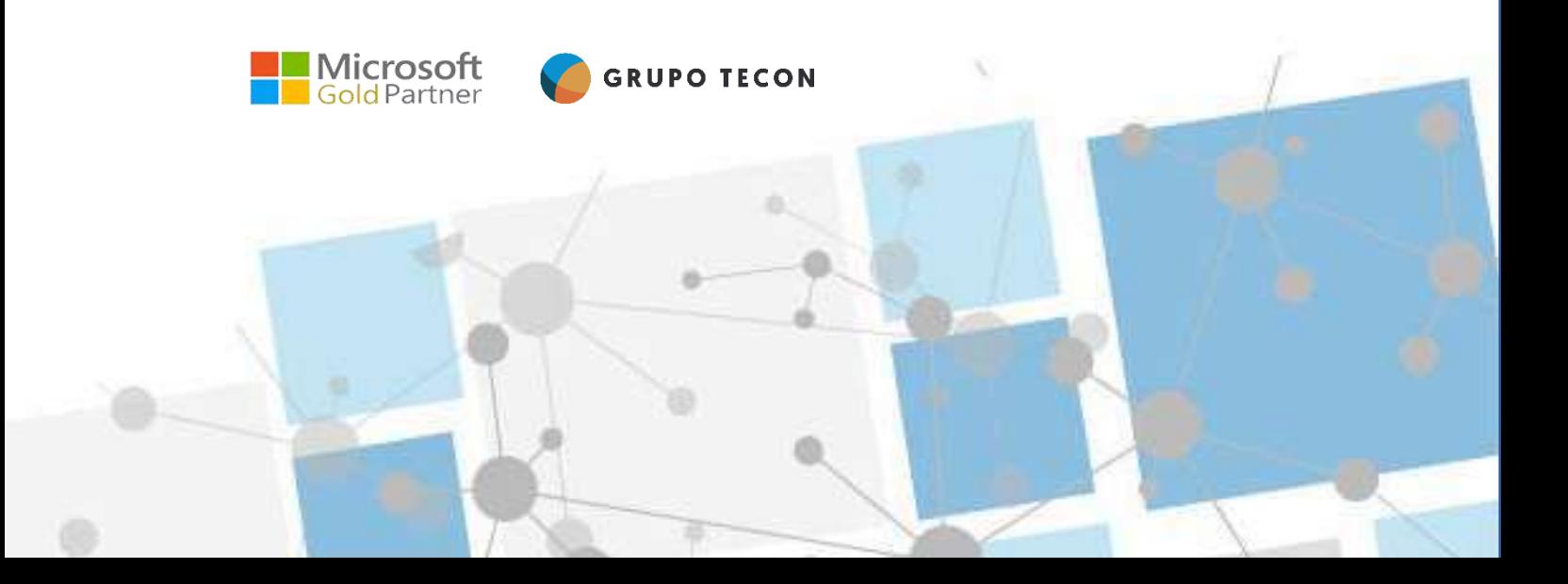